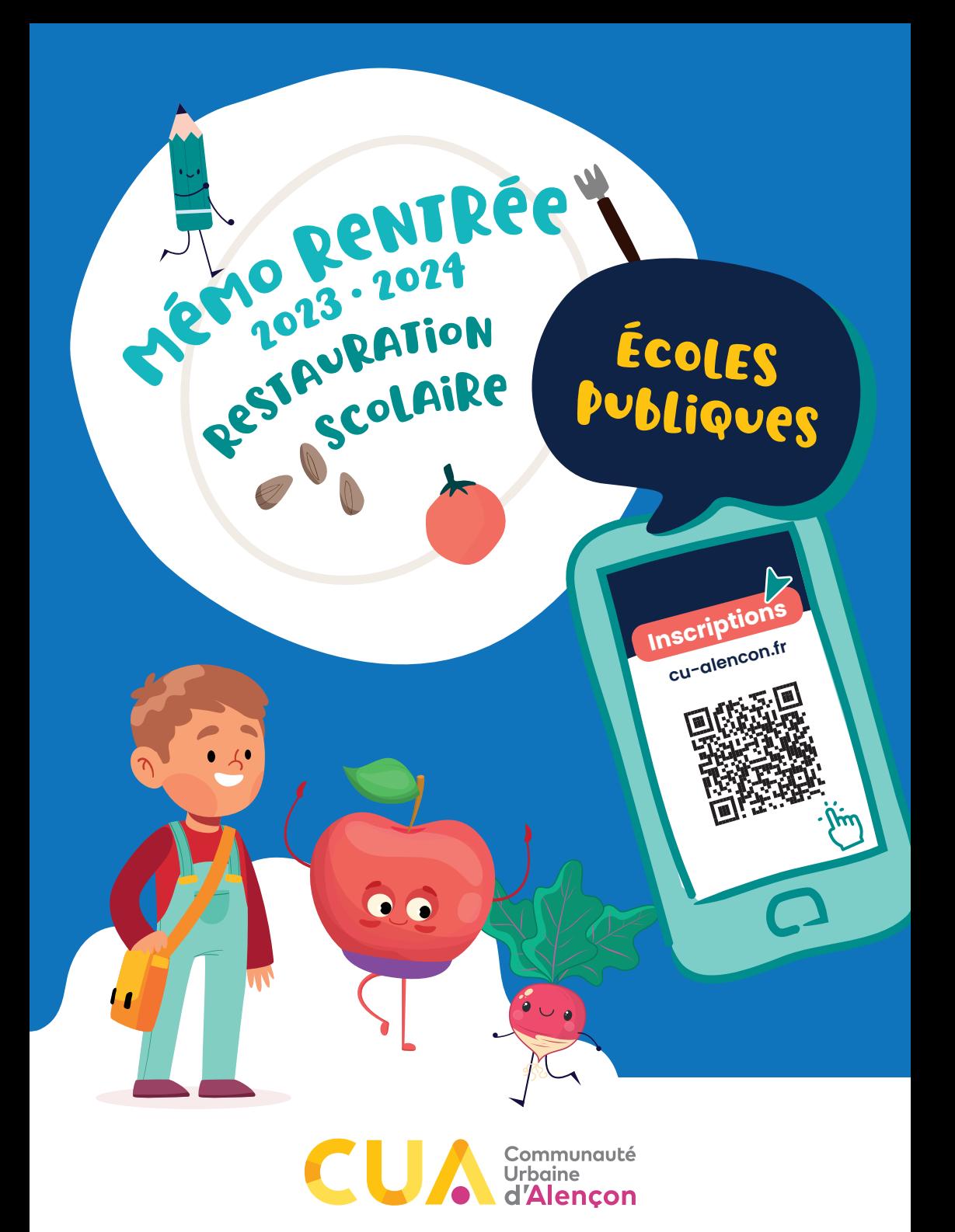

**Les inscriptions sont possibles en ligne !**

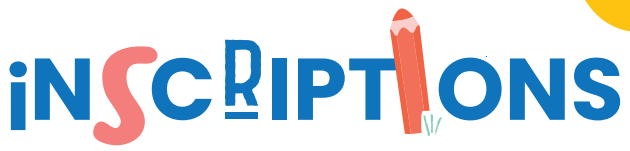

Les inscriptions à la restauration scolaire sont à renouveler à chaque rentrée **à partir du 1er juin.**

# **Pourquoi renouveler son inscription chaque année ?**

Cette démarche est nécessaire **pour accueillir votre enfant en toute sécurité.** En effet, elle permet au service Éducation de mettre à jour les renseignements tels que les coordonnées des personnes<br>à contacter en cas d'urgence, à contacter en cas les informations d'ordre médical essentielles pour la prise en charge de votre enfant, notamment dans le cas d'un Projet d'Accueil Individualisé (allergie, traitement médical, etc.)…

Elle permet également **d'actualiser le tarif applicable** pour la fréquentation du service de restauration scolaire, en fonction de l'évolution de votre situation (ressources du foyer, lieu de domiciliation).

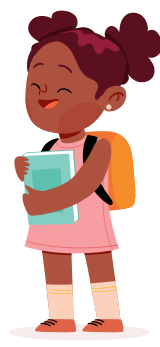

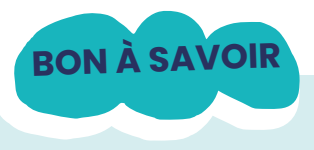

# **Quels sont les tarifs ?**

- Le service de restauration scolaire est payant, selon des modalités tarifaires distinctes en fonction de votre lieu d'habitation :
- → Pour les familles résidant au sein de la CUA : le tarif varie en fonction de vos ressources (quotient familial communautaire).
- → Pour les familles hors CUA : le tarif est forfaitaire.

La grille tarifaire applicable est votée par le Conseil de communauté chaque année.

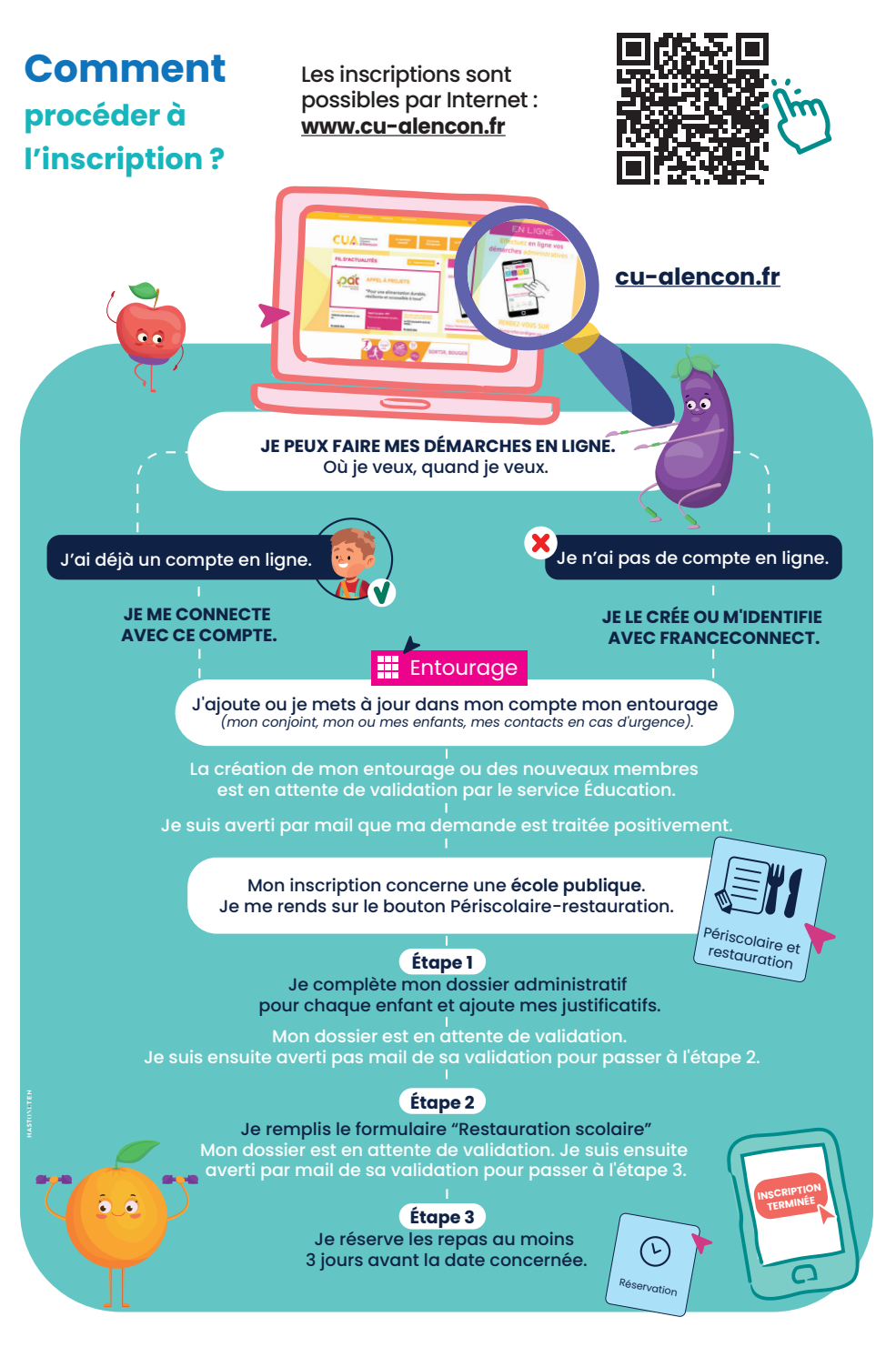

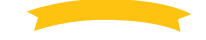

**Si je ne suis pas à l'aise avec les démarches en ligne, je peux prendre rendez-vous par téléphone au 02 33 32 41 00 ou sur www.cu-alencon.fr** 

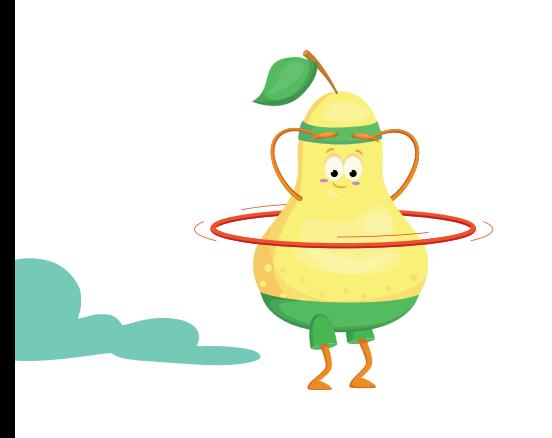

**INFO**

# **Pour être reçu à Alençon :**

- $\rightarrow$  Au service Éducation de la Ville et de la Communauté Urbaine d'Alençon :
	- **◌** À l'annexe de la mairie « La Rotonde », 6-8 rue des Filles Notre Dame pour la période d'octobre à mai,
	- $\circ$  À la Halle au blé, place de la Halle au blé, sur la période de juin à septembre.
- $\rightarrow$  À l'espace France services de Perseigne, place de la Paix.
- $\rightarrow$  À l'espace France services de Courteille, espace Marie Terrier, 28 rue de Vicques.

→ La rubrique « démarches famille » qui comprend les boutons

 n'est accessible qu'aux usagers qui ont créé dans leur profil leur entourage et dont la demande de création a bien été validée par le service Éducation.

- Périscolaire et Réservatio , enscolaire<br>restauration
- → Une validation intermédiaire par le service Éducation est nécessaire entre chacune des étapes de l'inscription (création ou modification de l'entourage, dossier administratif périscolairerestauration scolaire, formulaire restauration scolaire) pour accéder à l'étape suivante.
- $\rightarrow$  Une foire aux questions relative aux « démarches famille » est à ma disposition sur le bouton pour m'aider dans mes démarches en ligne.

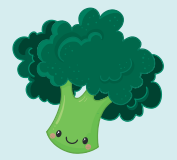

**PRATIQUE** 

**4**

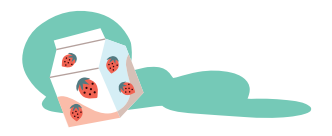

# **Réservation**

#### **Les repas doivent être réservés au moins 3 jours avant la date concernée.**

# **ATTENTION**

#### **◌ En l'absence de réservation**

dans le respect du délai de 3 jours, le tarif appliqué sera celui du repas exceptionnel à **prix majoré** ;

**◌** En cas de **non-respect du délai d'annulation, les repas non pris mais réservés seront facturés**, sauf cas particulier sur présentation d'un justificatif.

Réservation des repas, **mode d'emploi cf. page 6**

#### **Quelles sont les pièces à fournir pour l'inscription annuelle ?**

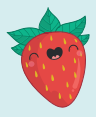

#### $\rightarrow$  Pour les familles domiciliées sur le territoire de la Communauté Urbaine d'Alençon :

- **◌** dernier avis d'imposition ou de nonimposition (un avis par représentant si vie maritale) ou dernier bilan comptable (si vous êtes artisan ou commerçant) ;
- **◌** attestation de paiement des prestations sociales et familiales (CAF ou MSA) datant de moins de 3 mois ;
- **◌** justificatif de domicile de moins de 3 mois ;
- **◌** livret de famille ou extrait d'acte de naissance de l'enfant ;
- **◌** attestation d'assurance responsabilité civile ou extra-scolaire valable pour l'année scolaire ;
- $\rightarrow$  Pour les familles domiciliées hors Communauté Urbaine d'Alençon :
- **◌** justificatif de domicile de moins de 3 mois ;
- **◌** livret de famille ;
- **◌** attestation d'assurance responsabilité civile ou extra-scolaire valable pour l'année scolaire.

En cas de séparation des parents : extrait de jugement précisant la ou les personnes titulaires de l'autorité parentale ainsi que la résidence de l'enfant.

> *BON À SAVOIR : si vous effectuez les démarches en ligne, vous pouvez insérer les pièces demandées en les scannant ou en les photographiant via votre mobile.*

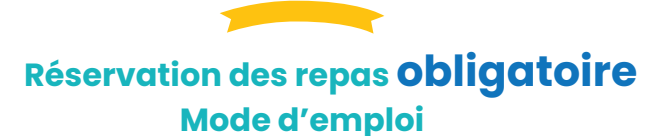

**Les repas doivent être réservés au moins 3 jours avant la date concernée.**

Cela ne signifie pas que la démarche de réservation doit être effectuée tous les 3 jours :

- **◌** Si vous êtes en mesure d'anticiper vos besoins, il est possible de réserver une seule fois au début de l'année scolaire.
- **◌** Si ce n'est pas le cas ou si vous souhaitez modifier vos réservations, vous pouvez ajouter ou retirer une date tout au long de l'année scolaire.

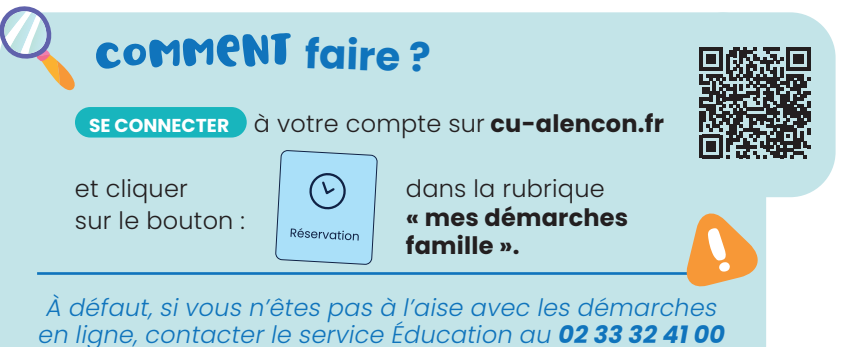

ou **inscription.education@ville-alencon.fr**

# absences justifiées

*Les repas, dont les absences sont liées à l'un des motifs ci-dessous, ne seront pas facturés :* 

- **◌** motif familial grave ou impérieux : décès, hospitalisation, maladie d'un parent... ; **◌** maladie de l'enfant ;
- **◌** enseignant absent et non remplacé ;
- **◌** décision d'éviction de l'école dans le cas d'une maladie contagieuse.

**Attention : un justificatif d'absence est à fournir au plus tard 7 jours après la date concernée.**

# Comment**faire ?**

Se connecter à votre compte sur **cu-alencon.fr**

dans la rubrique et cliquer sur le bouton :

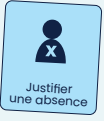

**« mes démarches famille ».**

En cas de difficulté, contacter le service Éducation (coordonnées ci-dessus)

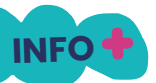

#### **Il n'est pas nécessaire de justifier une absence dans les cas suivants :**

- $\rightarrow$  Fermeture totale ou partielle d'une école dans le cadre d'un mouvement de grève ;
- $\rightarrow$  Fermeture ponctuelle du restaurant scolaire à l'initiative de la CUA (notamment dans le cadre d'un mouvement de grève).

La réservation du repas est automatiquement annulée pour ne pas pénaliser les familles.

### **Facturation des repas**

**Une facture est adressée chaque mois aux familles par le Trésor public** qui assure l'encaissement des repas pour le compte de la Communauté Urbaine d'Alençon.

#### **COMMENT ET QUAND PAYER MA FACTURE ?**

Les différents moyens de paiement utilisables et les délais à respecter sont précisés sur chaque facture. À ce jour et sous réserve d'évolutions précisées sur les factures, vous pouvez régler :

 $\rightarrow$  En ligne à partir de votre espace personnel, dans la rubrique « mon tableau de bord », cliquez sur

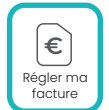

- $\rightarrow$  Par prélèvement automatique
- $\rightarrow$  En espèces (dans la limite de 300 €) ou en carte bancaire auprès d'un buraliste ou partenaire agréé (liste consultable sur le site www.impots. gouv.fr/portail/paiement-proximite)
- $\rightarrow$  Par chèque bancaire ou postal adressé au comptable du Trésor public chargé du recouvrement et accompagné du coupon à découper sur la facture

# $\tilde{A}$  Noter $\ldots$

**En cas de réclamation par rapport à une facture, il convient de s'adresser au service Éducation. Toute contestation concernant un pointage ou le montant de la facture doit être faite dans le mois suivant son émission. Au-delà, aucune contestation n'est recevable et aucune régularisation n'est possible.**

#### **SIMPLIFIEZ VOTRE PAIEMENT : choisissez le prélèvement automatique.**

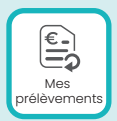

- $\rightarrow$  En ligne, cliquez sur :
- $\rightarrow$  Choisir CUA-Restauration scolaire publique Adhérer au prélèvement et cliquer sur :
- → *Attention : le mandat est pré-rempli pour l'un des deux représentants de la famille désigné payeur par défaut sur le logiciel. Si toutefois vous souhaitiez modifier l'identité du payeur, vous pouvez adresser une demande au service Éducation (inscription.education@ville-alencon.fr / 02 33 32 41 00)*
- $\rightarrow$  Il est nécessaire de télécharger le mandat SEPA, de l'imprimer, de le dater, de le signer et de le numériser pour le joindre à la demande.
- $\rightarrow$  Si vous n'êtes pas à l'aise avec les démarches en ligne : le mandat peut être établi auprès du service Éducation dans le cadre de votre rendez-vous d'inscription, ou tout au long de l'année sur rendezvous.

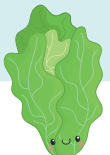

# **Une question ? Un doute ?**

## **Vous pouvez consulter www.cu-alencon.fr**

- → rubrique "La CUA à votre service"
- → "Petite enfance, enfance, jeunesse"
	- → "La restauration scolaire"

#### **ou contacter**

## **le service Éducation de la Ville et de la Communauté Urbaine d'Alençon**

→ à l'adresse

inscription.education@ville-alencon.fr → ou par téléphone au 02 33 32 41 00

#### **Service Éducation**

Du lundi au vendredi, de 8 h 30 à 12 h et de 13 h 30 à 17 h 30 (en continu le jeudi de 8 h 30 à 17 h 30)

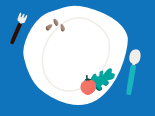